Автор: Administrator 16.04.2019 21:15

{jcomments on}

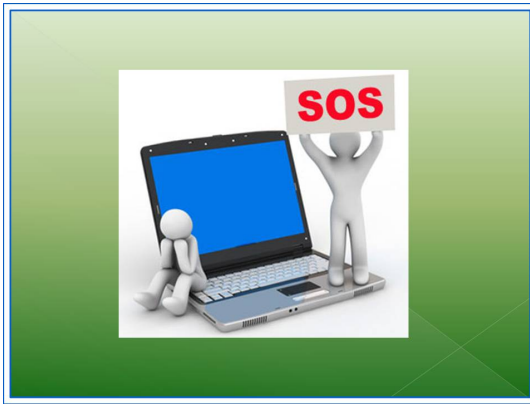

Сегодня мы рассмотрим о той "волшебной палочке", как аптечка сисадмина.

Под аптечкой сисадмина подразумевается емкость или сумка, рюкзак, можно и дипломат, в котором (ой) находятся все те средства, которые первыми могут прийти на помощь сисадмину в разных ситуациях.

1. Программное обеспечение. В сети есть масса решений о создании загрузочного диска как на основе Windows, так и на Linux. Важно, чтобы на данном диске присутствовал и работал следующий софт (по вашему выбору):

Проверка памяти (ОЗУ).

Проверка на ошибки жесткого диска.

Расшифровка дампов ("синий экран в Windows").

Софт для восстановления данных.

Автор: Administrator 16.04.2019 21:15

Антивирусное программное обеспечение.

Пароли.

Восстановление загрузчика Windows (для этого есть как софт, так и команды CMD).

Необходимо предусмотреть, чтобы образ данного загрузочного диска был записан на флешку, т.к. многие современные компьютеры не имеют привода CD/DVD.

(function(w, d, n) { w[n] = w[n] || []; w[n].push({ section id: 263974, place: "advertur 263974", width: 300, height: 250 }); })(window, document, "advertur\_sections");

2. Крестовая отвёртка, на случай возможного вскрытия системного блока.

3. Термическая паста для микропроцессора и видеоплаты. Довольно часто, случается выключение компьютера из-за перегрева, поэтому наличие термической пасты, для замены необходимо.

4. Канцелярский ластик. Черный экран при включении компьютера во многих случаях происходит из-за окисления контактных площадок ОЗУ или видеоплаты. Зачистка канцелярским ластиком данных площадок помогает в половине случаев, если не чаще.

5. Патч-корд или "обжатый" кабель для настройки сети.

6. Ноутбук. Может пригодиться для настройки роутера или скачивания из сети необходимых драйверов для устройств, если это не было сделано раньше. Но решать в Автор: Administrator 16.04.2019 21:15

данном вопросе Вам.

7. Распечатка POST-сигналов различных версий BIOS. Если при включении ПК пикает несколько раз, то можно определить виновника и далее уже решать, как поступить и распечатка сигналов может помочь, хотя все это можно найти, выйдя в сеть с телефона.

8. Съемный жесткий диск или флешка 32 ГБ и выше. Пригодится для копирования информации с поврежденного компьютера.

На этом пока всё. Удачи!!!